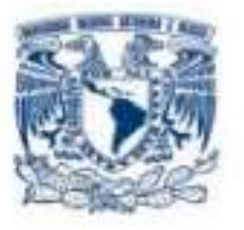

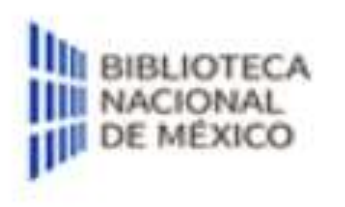

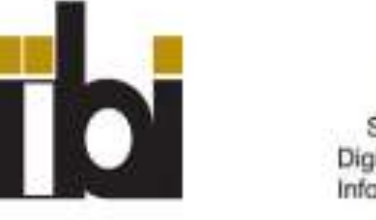

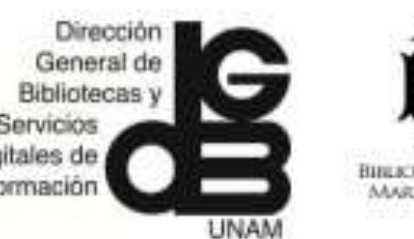

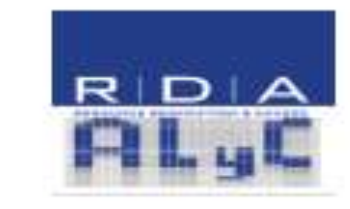

5to COLOQUIO SOBRE RDA EN AMÉRICA LATINA Y EL CARIBE

### Implementación de RDA en los sistemas integrados de nueva generación: el caso de Koha

Presenta

Dr. Gerardo Belmont Luna

en

26, 27 y 28 de octubre de 2022

### Presentación

- Biblioteca Francisco Xavier Clavigero (BFXC),
- Es una biblioteca con 488,411 registros y casi un millón de ejemplares,
- se organizan en cuatro bibliotecas: BFXC, Libros Antiguos y Raros (LAyR), Biblioteca Eusebio Kino (Kino) y Biblioteca Digital BFXC (BiDiBFXC).
- En ella laboran 65 personas: 16 académicos, 5 coordinaciones, 3 secretarias, una dirección, 15 bibliotecarios profesionales y 35 personas de apoyo al servicio.
- Pertenece a los grupos Sistema Universitario Jesuita (SUJ) y Asociación de Universidades de la Confiadas a la Compañía de Jesús en América Latina (AUSJAL).
- A mediados del 2019, la dirección de la BFXC propuso a Koha como opción para remplazar a Aleph 500;
- El cambio tecnológico que se dio entre los años 2020 y 2021;
- Los resultados no son los esperados.

## Diagnóstico de la base de datos

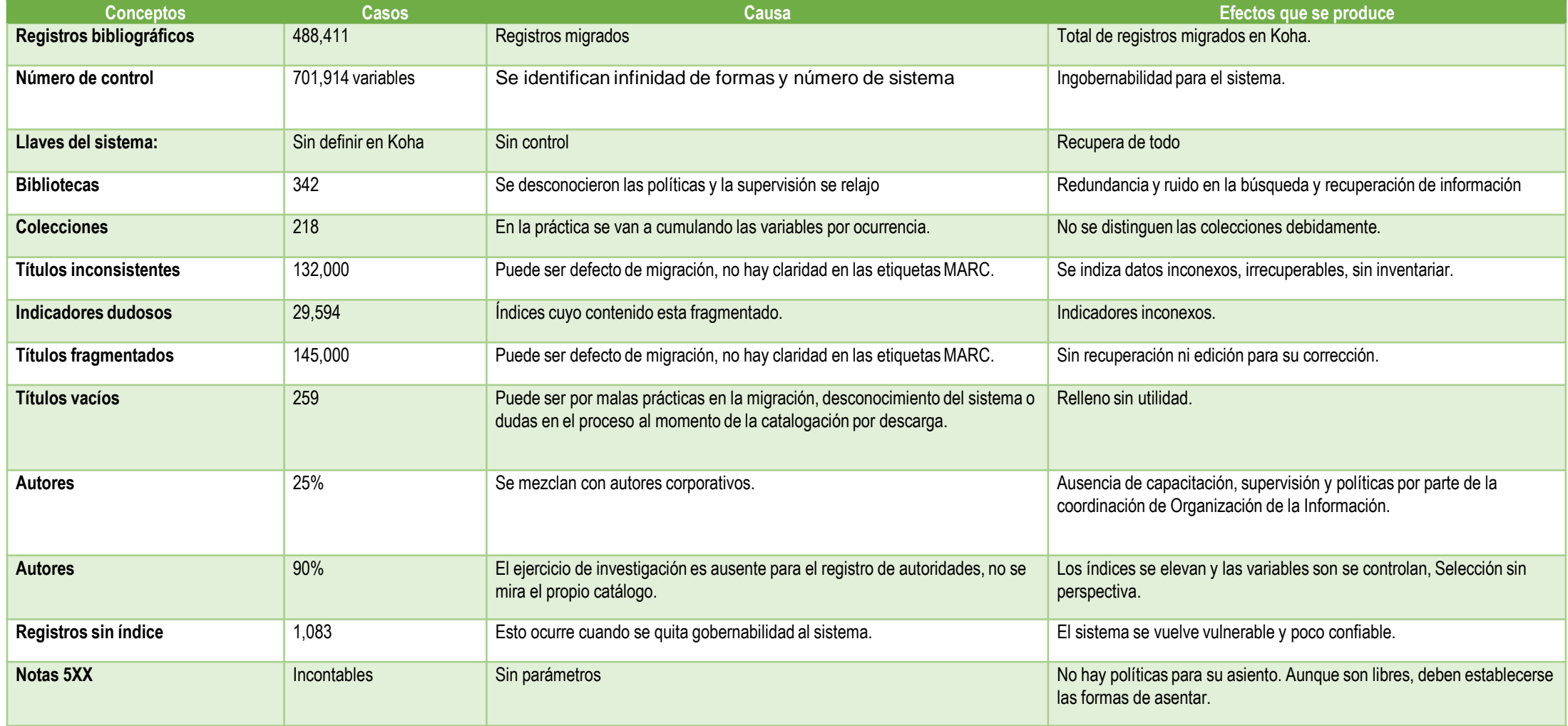

### .. Además

- En la configuración Koha
- Las Plantillas MARC están indefinidas;
- Se incluyen todos los campos para la indización y recuperación;
- Dos OPAC, uno para Catalogadores y otro para usuarios normales;
- OPAC configurado para nivel experto de catalogación;
- 240 variables de bibliotecas,
- 280 colecciones

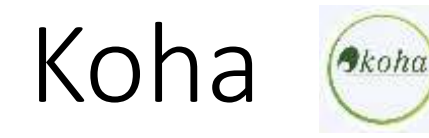

- A Koha es un software de licencia tipo GNU (General Public License) creado por Katipo Communications en el año de 1999;
	- Por sus características lo ubicamos como un SIGB de nueva generación;
	- Su base tecnológica es Linux;
	- Incluye a los manejadores de bases de datos son MariaDB y MySQL;
	- Cumple con las normas y estándares de la bibliotecología como son: MARC21, RCA, ISDB, SCHEMA.ORG, OpenURL, RSS/Atom, Z39.50, SIP2 y, además nosotros queremos que cumpla con RDA-FRBR y la representación genealógica de la información.
	- Garantiza la interoperabilidad de los registros bibliográficos con base a la Norma ISO 2709 y se armoniza con lagunas tecnologías de LC MARCEdit.
	- [Ver Official Website of Koha Library Software. https://koha](https://koha-community.org/about/history/)community.org/about/history/

# Sistemas Integrales Para la Gestión de Bibliotecas (SIGB)

"Son una herramienta tecnológica para automatizar las operaciones bibliotecarias más comunes como lo son:

la catalogación,

circulación,

consulta y

adquisición de materiales.

Y, más recientemente: sistemas de resolución de enlaces, metabuscadores, gestores de recursos electrónicos, nuevos interfaces o portales web de consulta." (Martín, 2008:2)

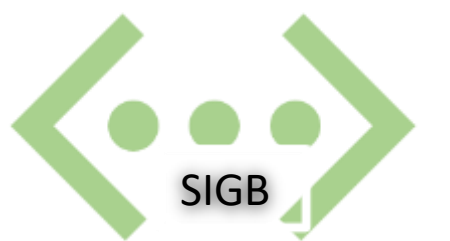

• Gisber y Esengeldiev (2014),<br>debe "cumplir con todos los requisitos de cada una de las normas, con un conjunto de políticas y procedimientos;<br>Mejorar la eficiencia general<br><u>mediante la eliminación de las</u> tareas duplicadas; Definir funciones y responsabilidades de forma clara frente a objetivos comunes; y, que sea<br>más fácil y simple para mejorar continuamente la gestión." (Gisbert y Esengeldiev, 2014:248)

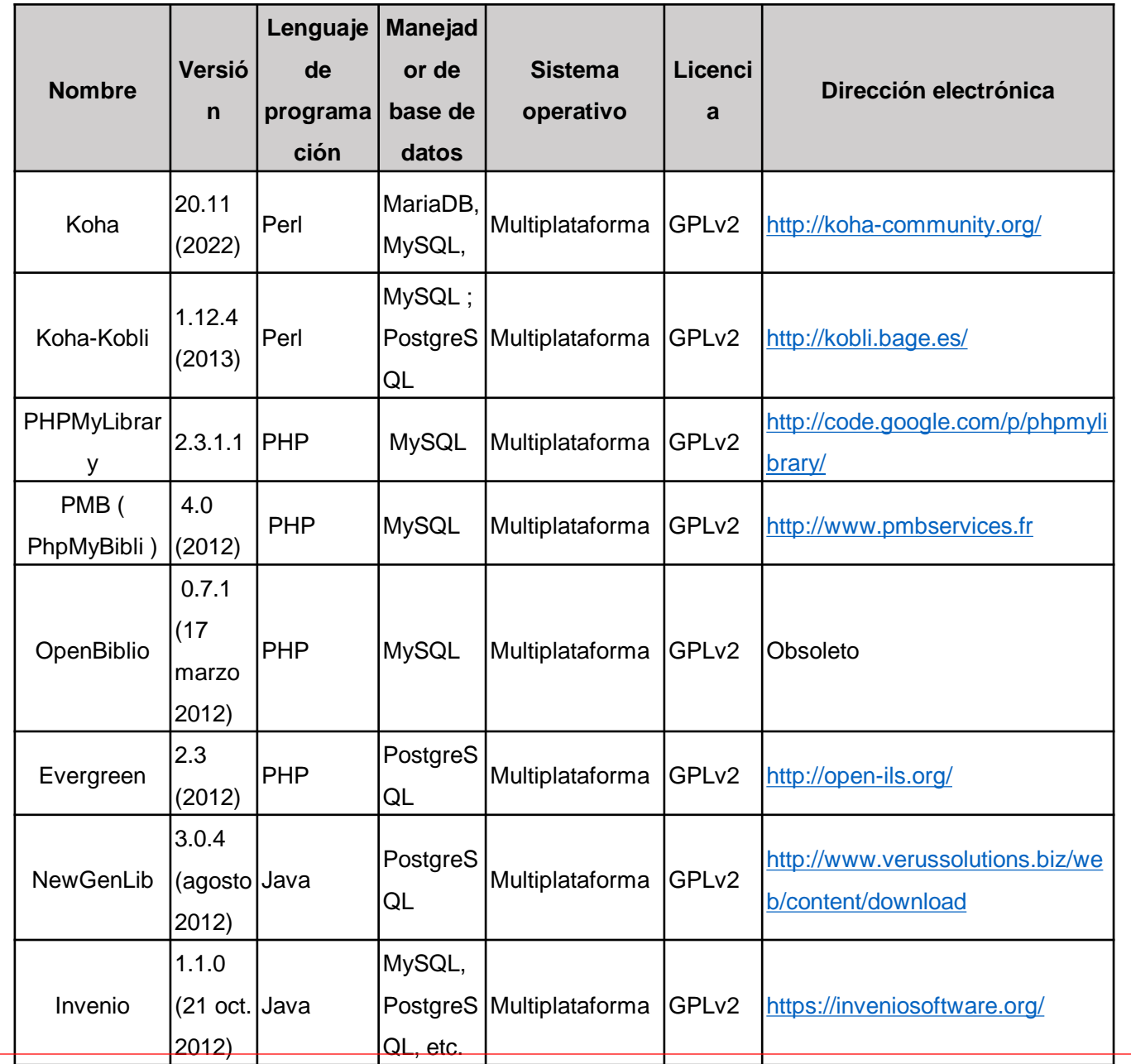

### SIGB libres

*Tabla 1. Principales SIGB. (elaboración propia con base a análisis en la Web)*

# Metodología

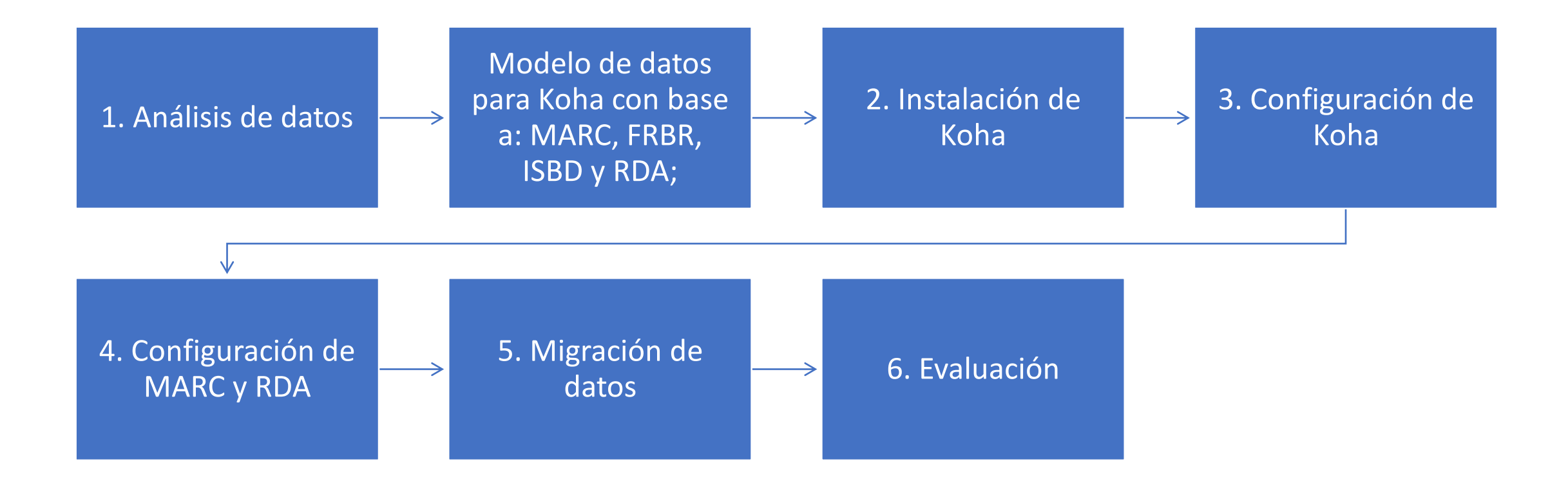

### 1. Análisis de datos

- $\triangleright$  diccionario de datos;
	- $\triangleright$  Eliminaron campos cuyo contenido no tenia estructura;
	- $\triangleright$  Se observaron campos con letras y se modificaron para engrosar el propio;
	- $\triangleright$  Campos que se utilizaron una sola vez
	- $\triangleright$  Se identificó información sin correspondencia en campo como 3XX, 4XX, 5XX, 6XX, 7XX, 8XX y 9XX.

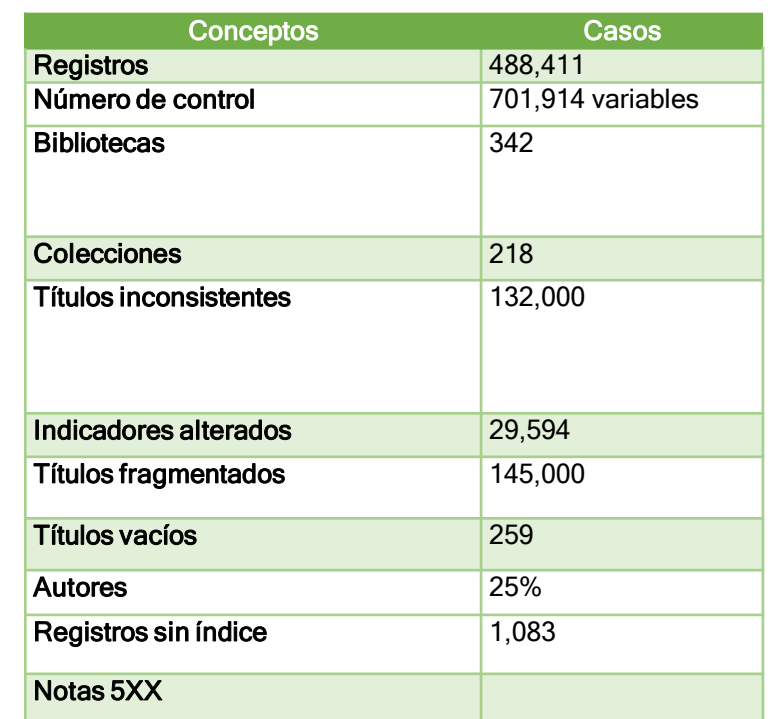

- 363 campos MARC;
- 1993 Subacampos;
- Se encontraron elementos RCA, RCA2 y RDA (se entiende que se han acumulado 3 migraciones)
- Más de 17 millones de líneas en texto plano para revisar.

• C# MARC

Herramientas:

• MARCEdit 7

- Excel
- NotePad++
- Pivot
- Koha

# Configuración de Koha con base al diccionario de datos

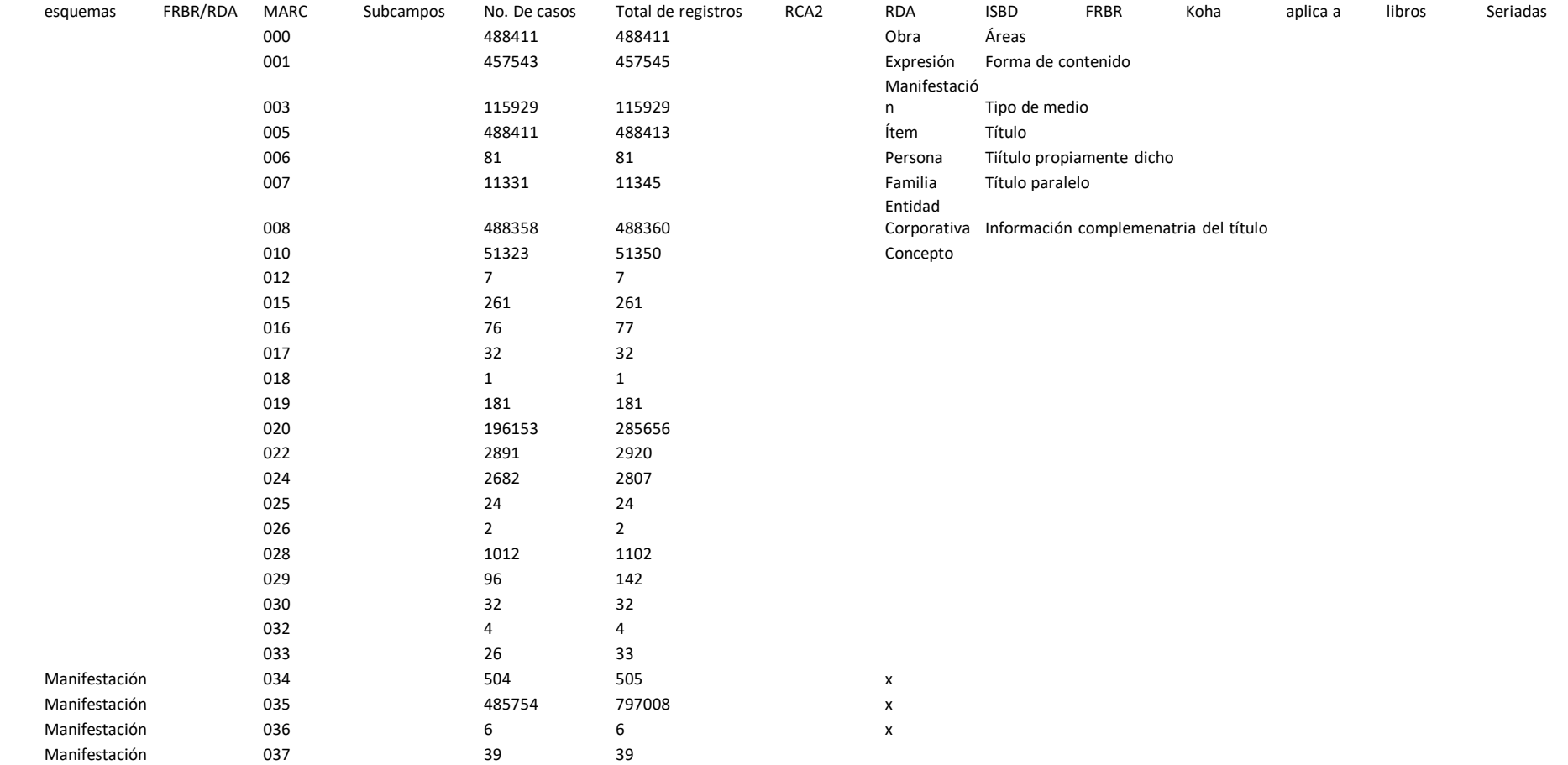

# 2. Modelo de datos para Koha con base a: MARC, FRBR, ISBD y RDA;

- Herramientas:
- Ubuntu Server
- Koha 20.11
- Configuración
	- Declarar las bibliotecas
	- Declarar las colecciones
	- Crear las plantillas para la descripción MARC

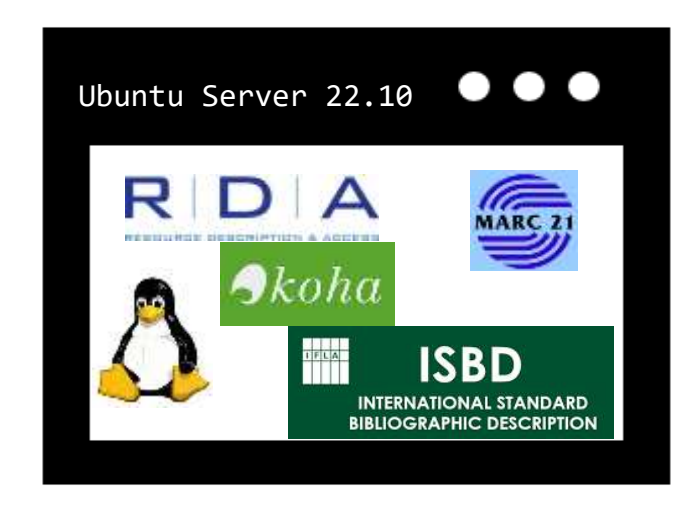

# 3. Configuración Koha

- Con base a:
- diccionario de datos,
- políticas de la biblioteca para la circulación y
- Documentos R-5, ISBD 2011, AACR2 REGLAS DE CATALOGACIÓN – RDA: FORMA DE PUNTOS DE ACCESO (2010)

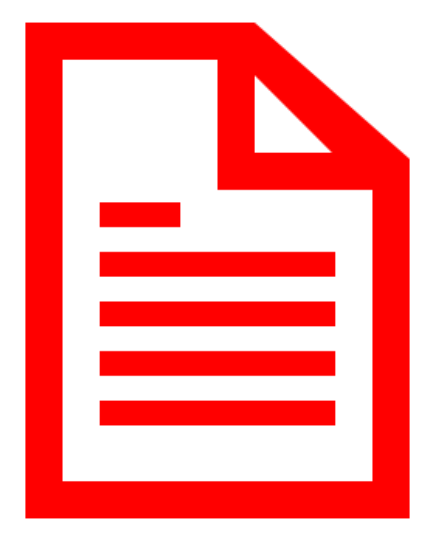

### 4. Configuración con base a Koha

### • Plantilla de configuración

*e* C# MARC Editor

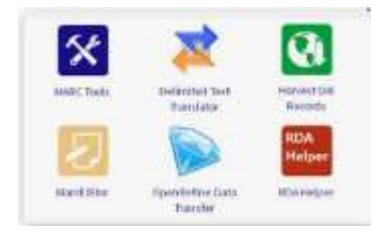

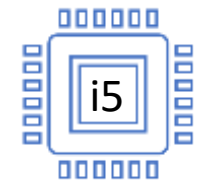

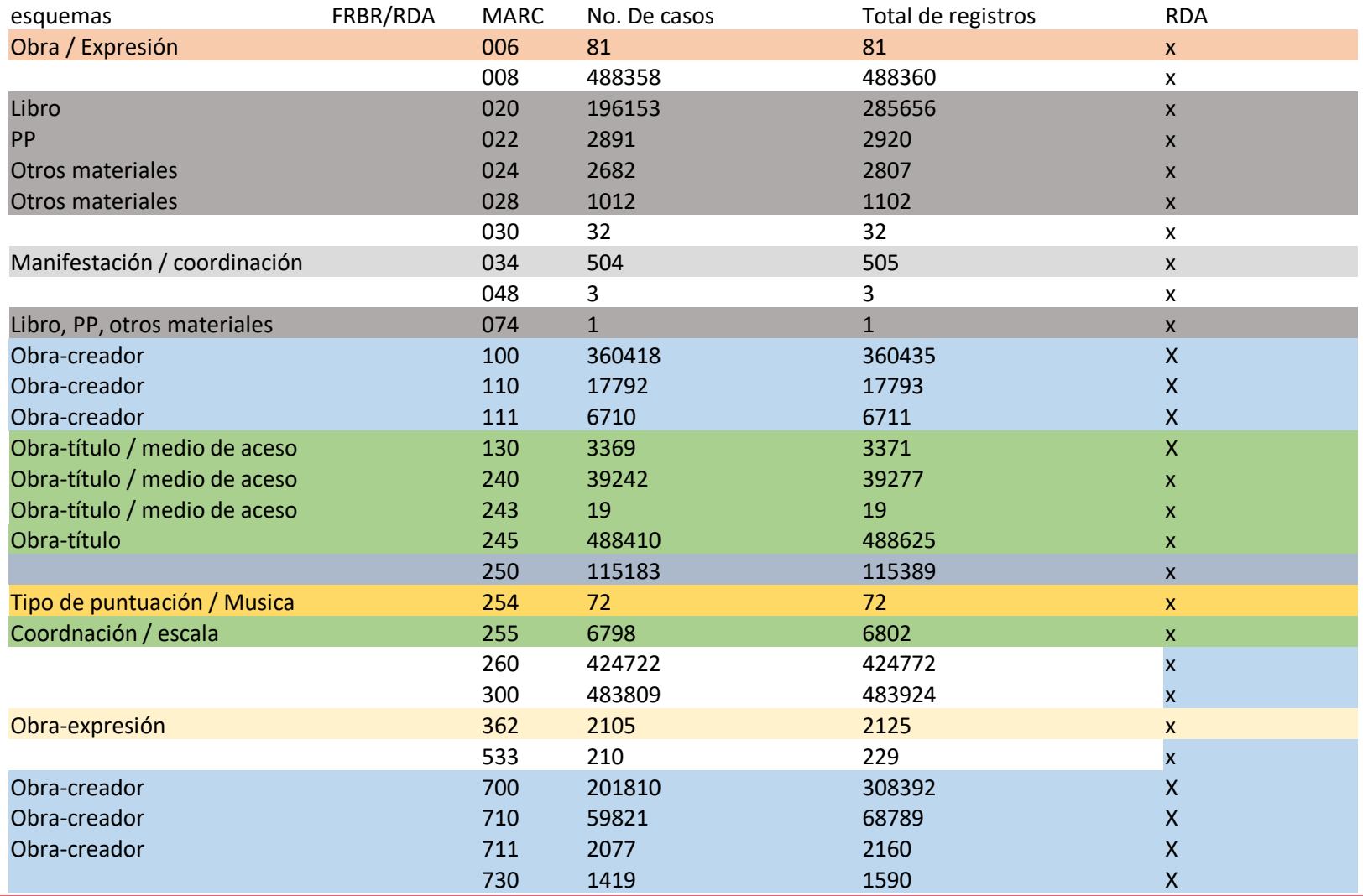

## 5. Migración de datos

- Con base a MARC-RDA-FRBR, se configuro la base de datos y se desarrollan las platillas MARC para 22 colecciones.
- Se ejecuta y se salva el archivo con formato txt . Tiene problemas de codificación: se abre con block de notas y se guarda con codificación utf8, se cierra y se abre con Excel: archivo delimitado por comas y se asigna a cada campo el valor texto.
- Se procesa un lote de 488 mil registros en MARCEdit7.

## 6. Evaluación

- Estamos evaluando la base de datos migrada y su configuración para el servicio y circulación de los recursos bibliográficos.
- Se están revisando la asignación de tareas: buscar, encontrar, seleccionar y obtener.
- Se asignaron relaciones con base a estructura de Koha en las entradas principales y \$9 sin embargo aun no se sabe como se relacionan en Zebra –motor de búsqueda. Se insertó el subcampo \$8 para mantener relaciones para campos 1xx, 2xx, 4xx y 6xx.

## Resultados

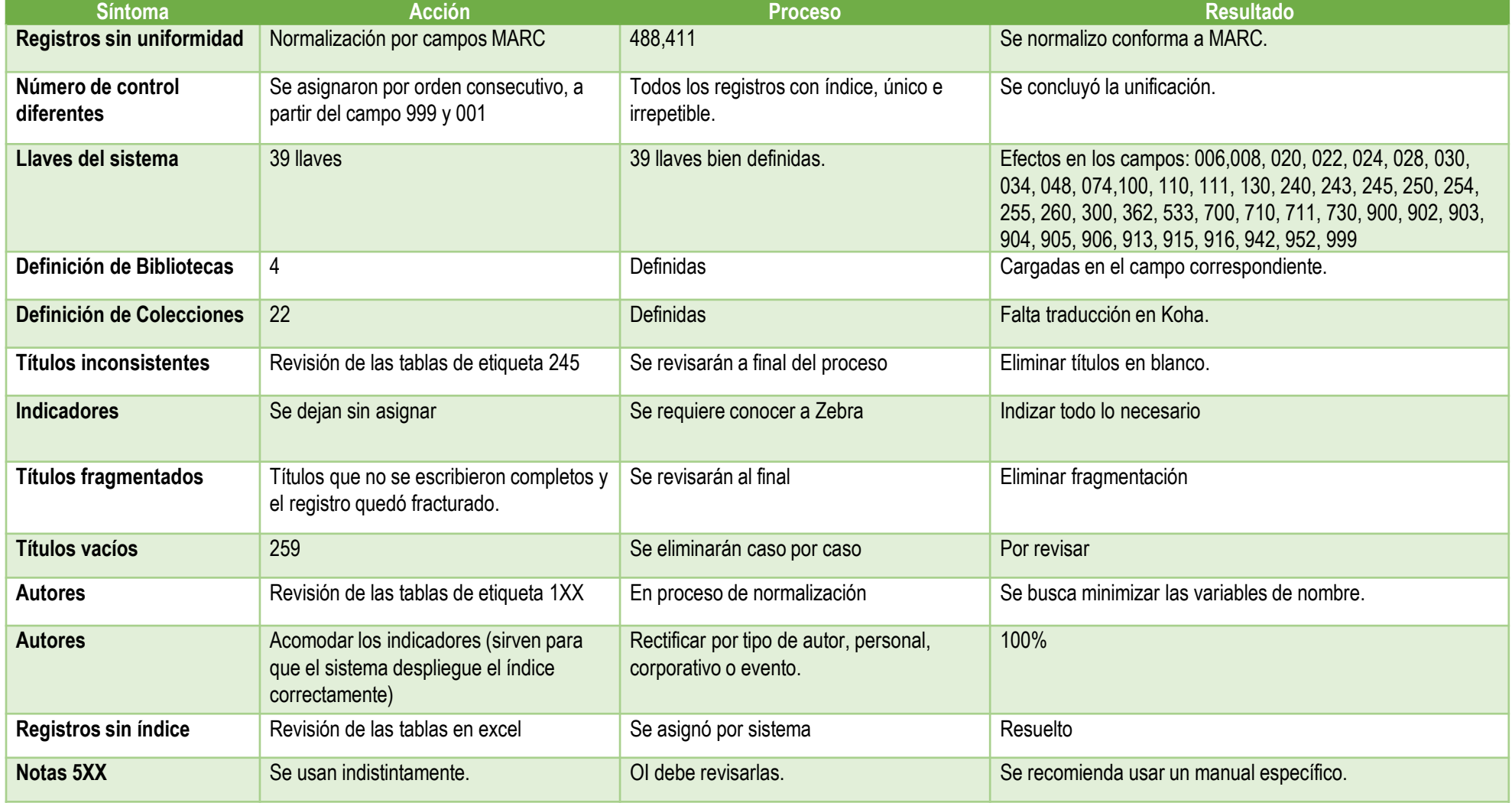

### Bibliotecas y colecciones

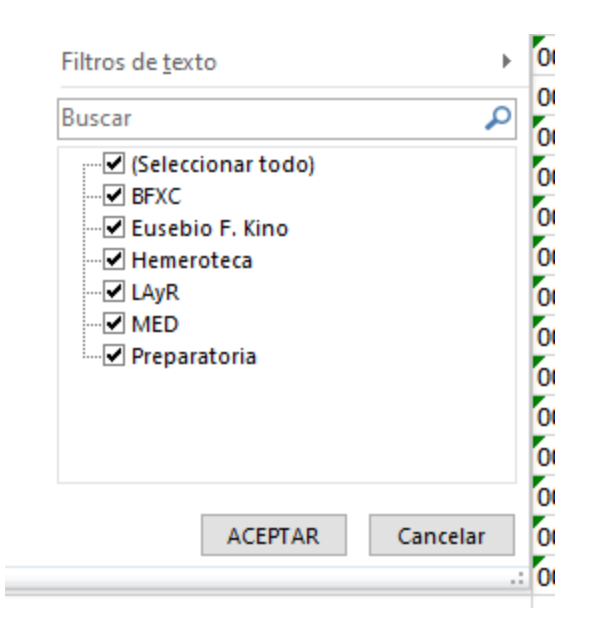

**D** CD de Audio √ CD de Música √ Colección Enrique Dussel ∙Ø Colección Manuale Arango √ Colección Masonería Colección Nicaragua ∙⊡ Colección Pérez Alonso Colecciones Especiales ∙⊡ Consulta Depósito Oficial Diapositivas I  $\nabla$  EA √⊡ EC  $\nabla$  ECE √ Ekino  $\nabla$  ER  $\nabla$  es ⊡ Eusebio F. Kino: AC y C Eusebio F. Kino: Fondo Reservado ⊹l⊽ fila  $\Box$  FKINO  $\Box$  FMC √ Folletos  $\Box$  GEN **□** Hemeroteca  $\overline{\blacktriangledown}$  l - Ø INEGI y/o Mapas ⊡uc √ Mapas Mapas (Exepto INEGI) Material complementario Preparatoria √ Rincón Chino ∙⊠ Teología **DE** Teología Consulta √ Teología Fondo Reservado Tesis Digital: AC, DO (2 discos) Tesis Impresas

#### La base paso de 544 Mb a 286 Mb.

## Archivos que no se migran

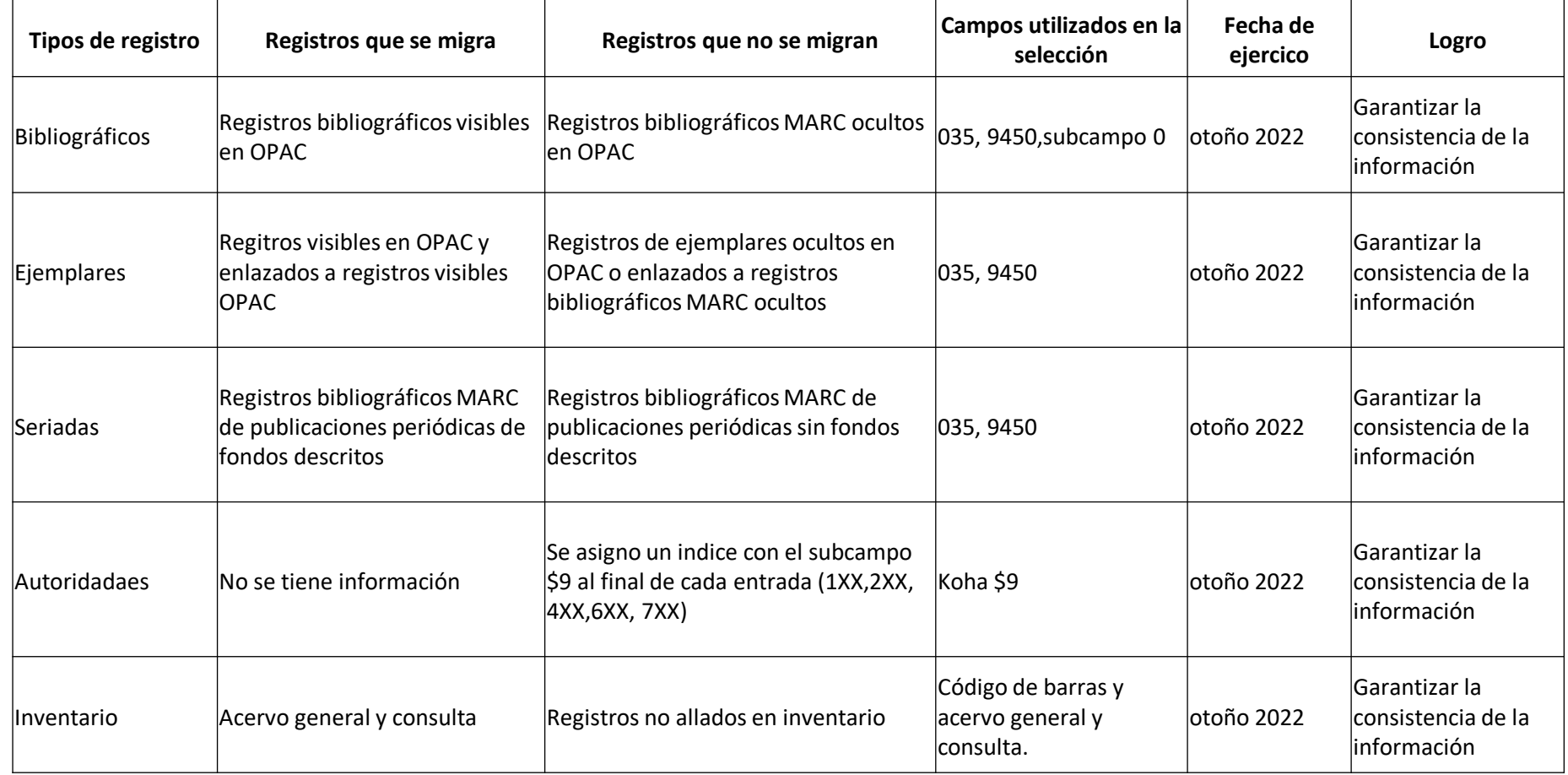

## Diccionario de datos

Aplica a libros, Seriadas, Archivo de computadora Mapas música, materiales gráficos, materiales mixtos, código de registro lingüístico, lingüístico manuscrito, Archivos de computadora, Mapas impresos, Mapas manuscritos, Registro sonoro no musical, Registro sonoro musical

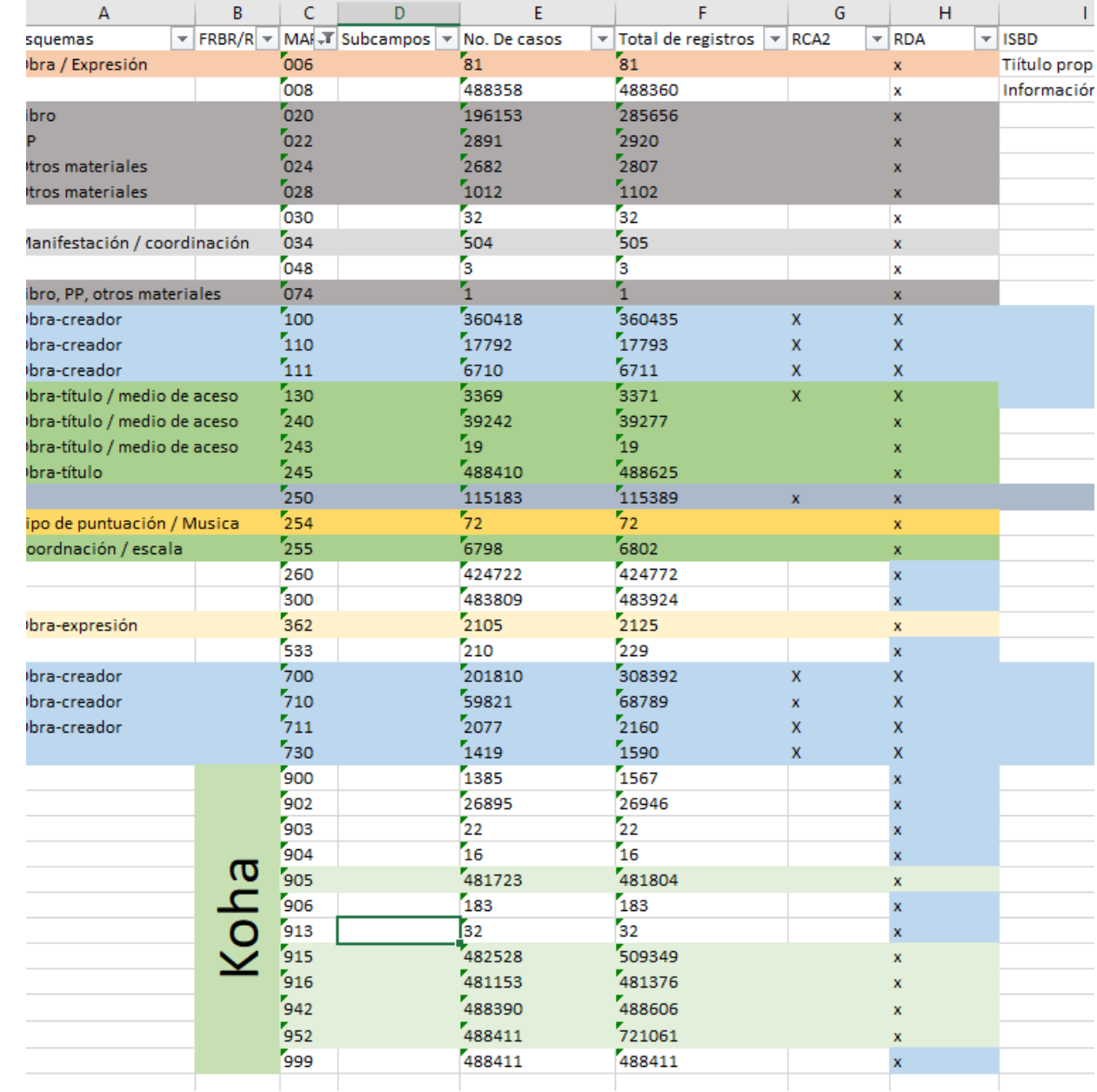

# Campos para Ítem en Koha

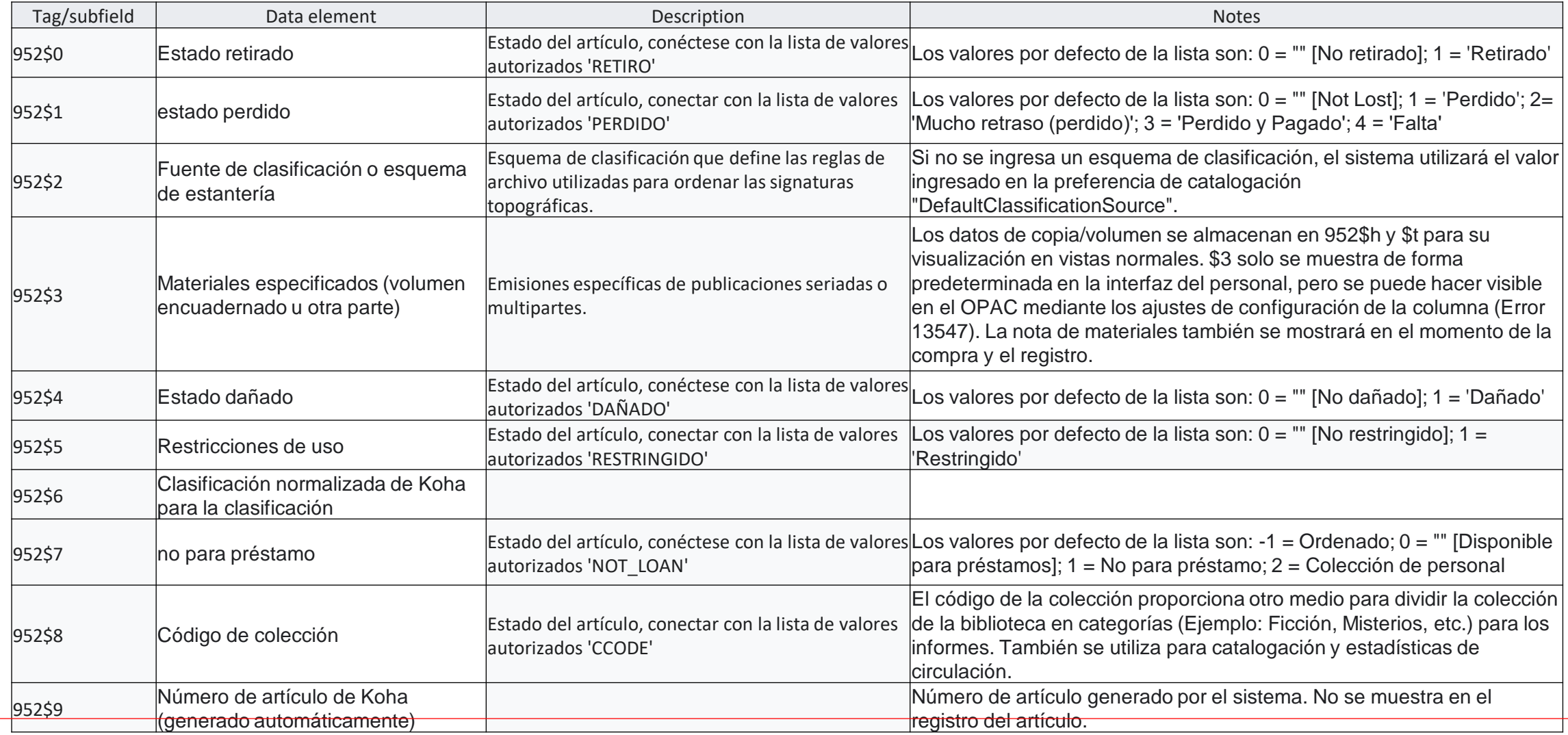

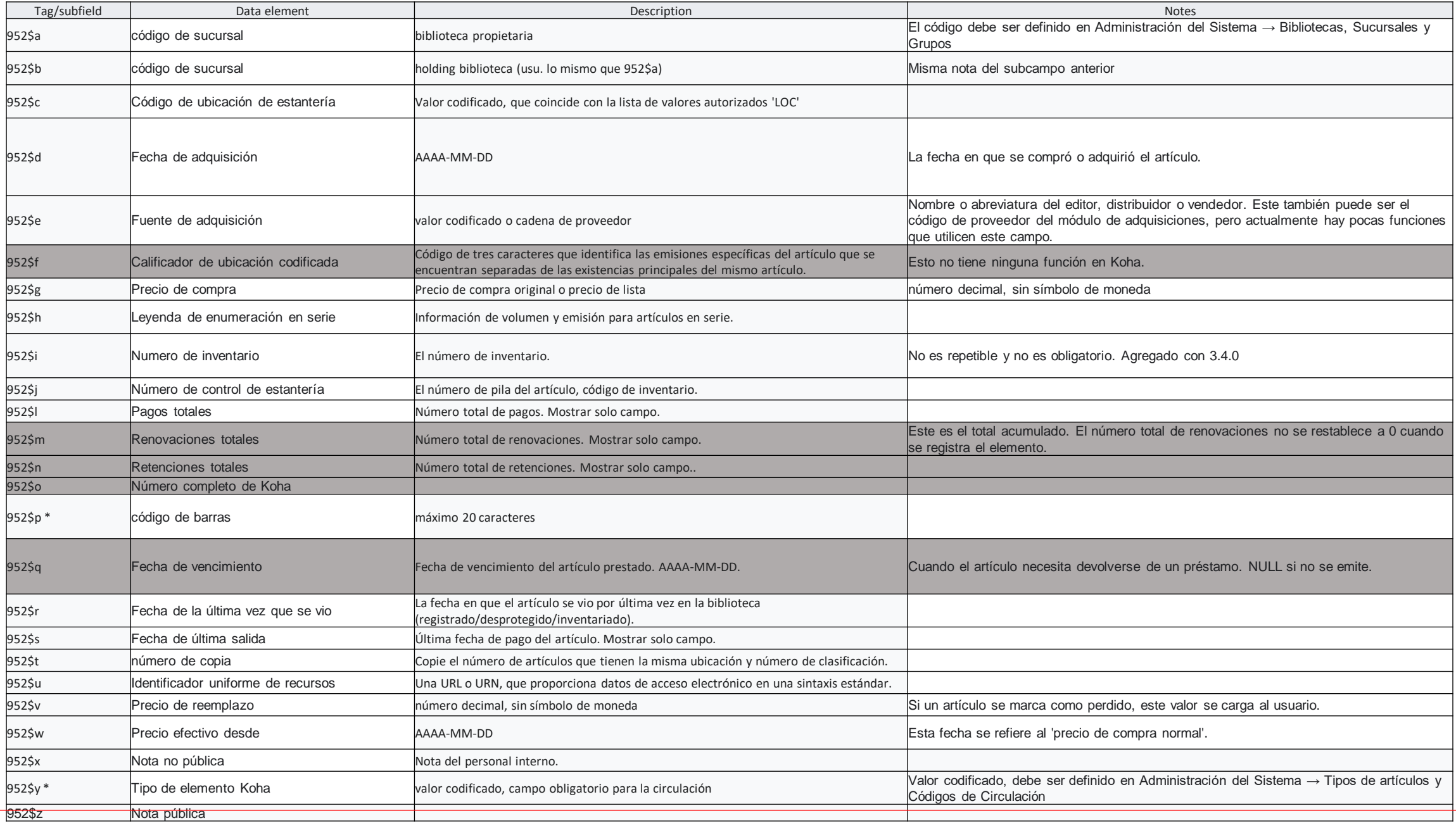

# ¿Qué nos falta?

Generar el Manual de procedimientos;

Capacitar a los catalogadores a la nueva práctica;

Establecer los nuevos indicadores para el control de calidad;

Revisar el programa NACO para las autoridades;

# Bibliografía

• Martín Gavilán, César. (2008). Catalogos y Gestión de Autoridades: Diseño y presentaciones de OPACs. [en temas de Bibliotecología]. 110 p. [en línea] <http://eprints.rclis.org/13188/1/sigb.pdf>